# **Establish an Initial Operating Capability for Your Organization**

esri

Matt Marino

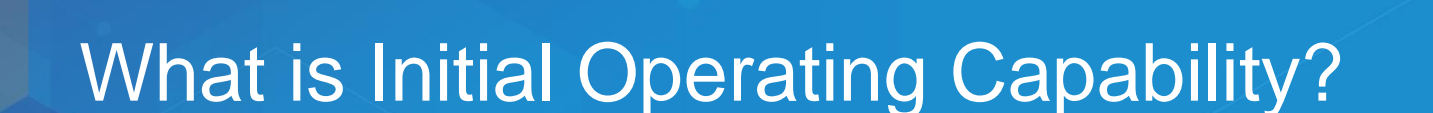

"The state achieved when a capability is available in its minimum usefully deployable form"

**Technology** 

**Outputs** 

**Workflows** 

## **Deployment of Initial Operating Capability**

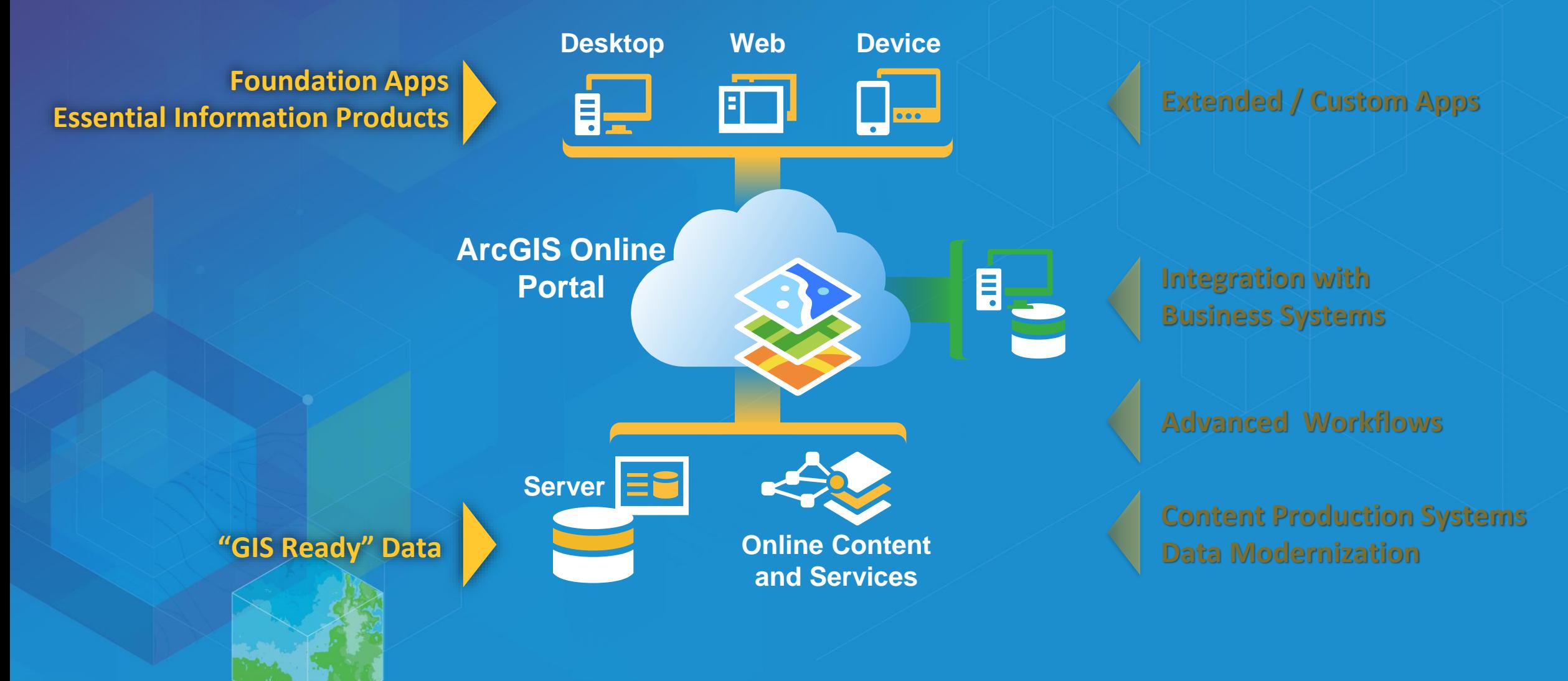

**Realization of an Integrated** 

**Enterprise System**

# **Implemented… Not Operating**

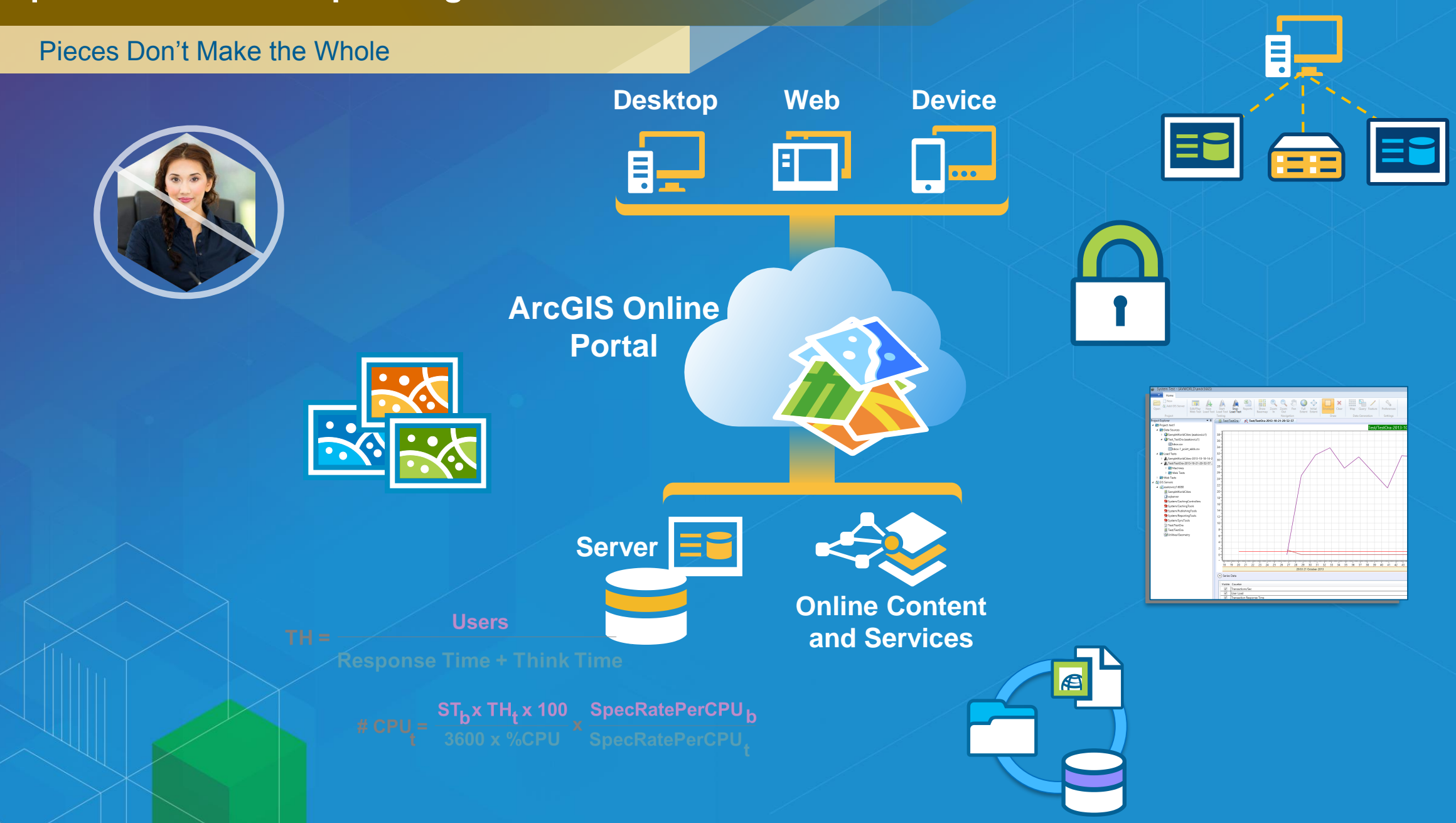

#### Sum is Greater Than the Parts

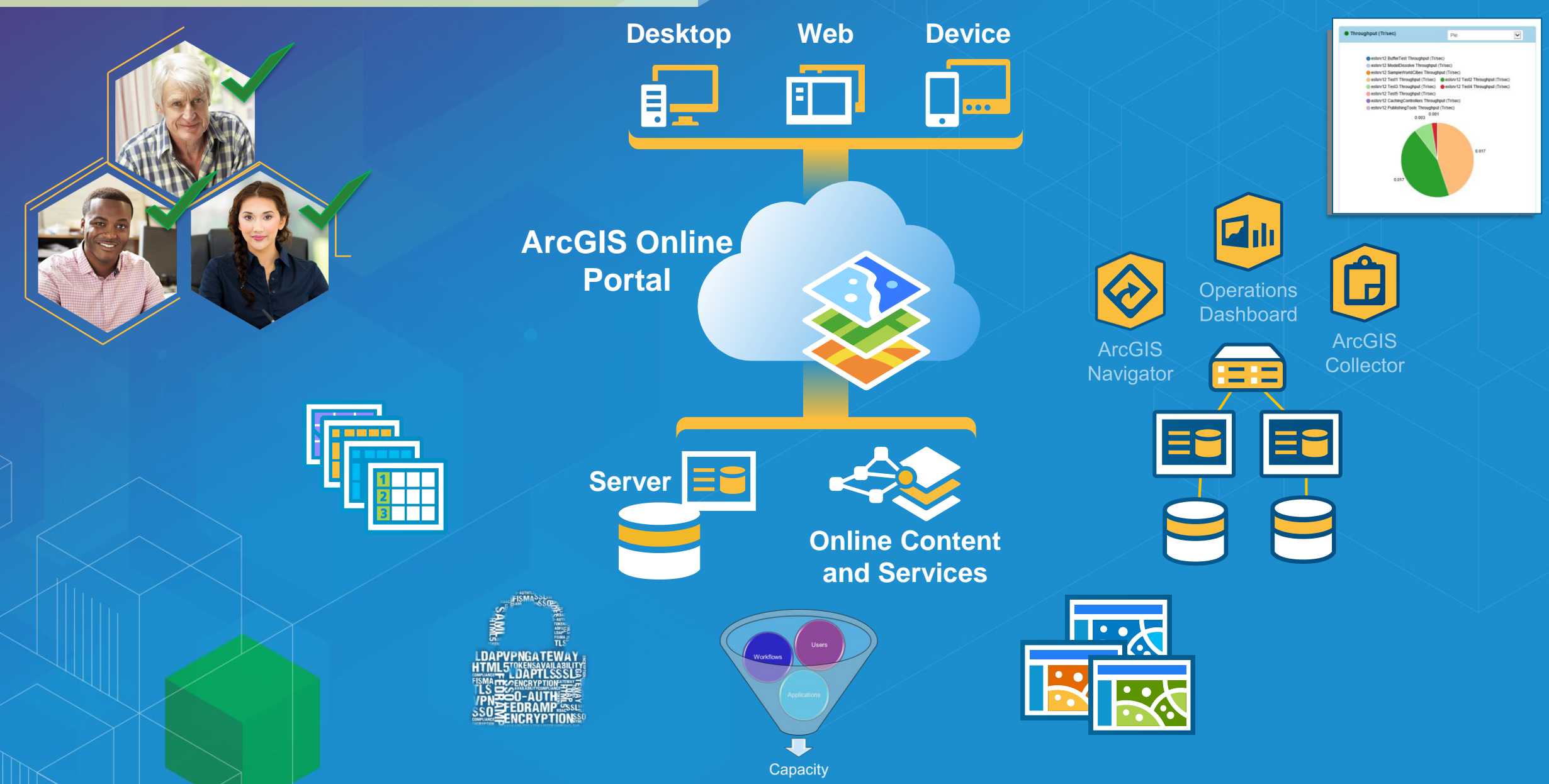

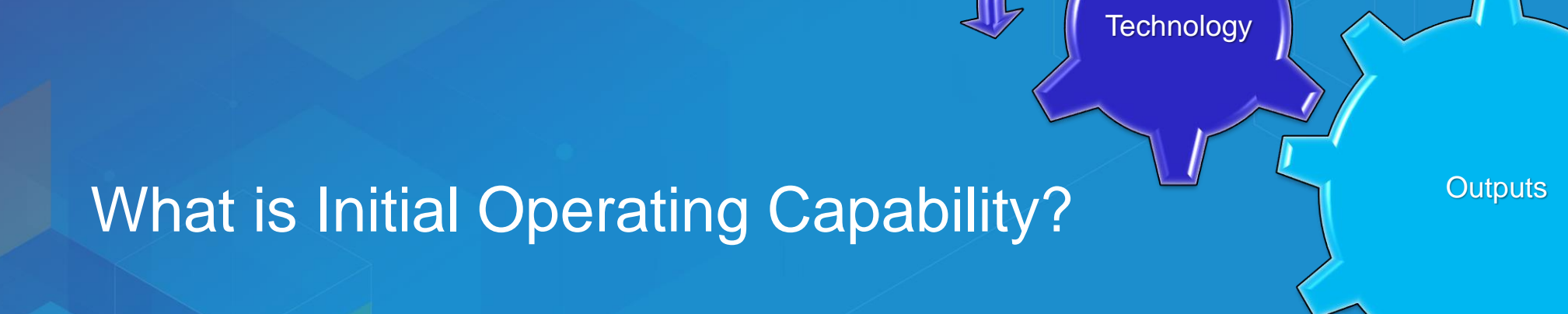

"The state achieved when a capability is available in its minimum usefully deployable form"

**Workflows** 

# **Initial Operating Capability**

Enable & Empower Your Organization

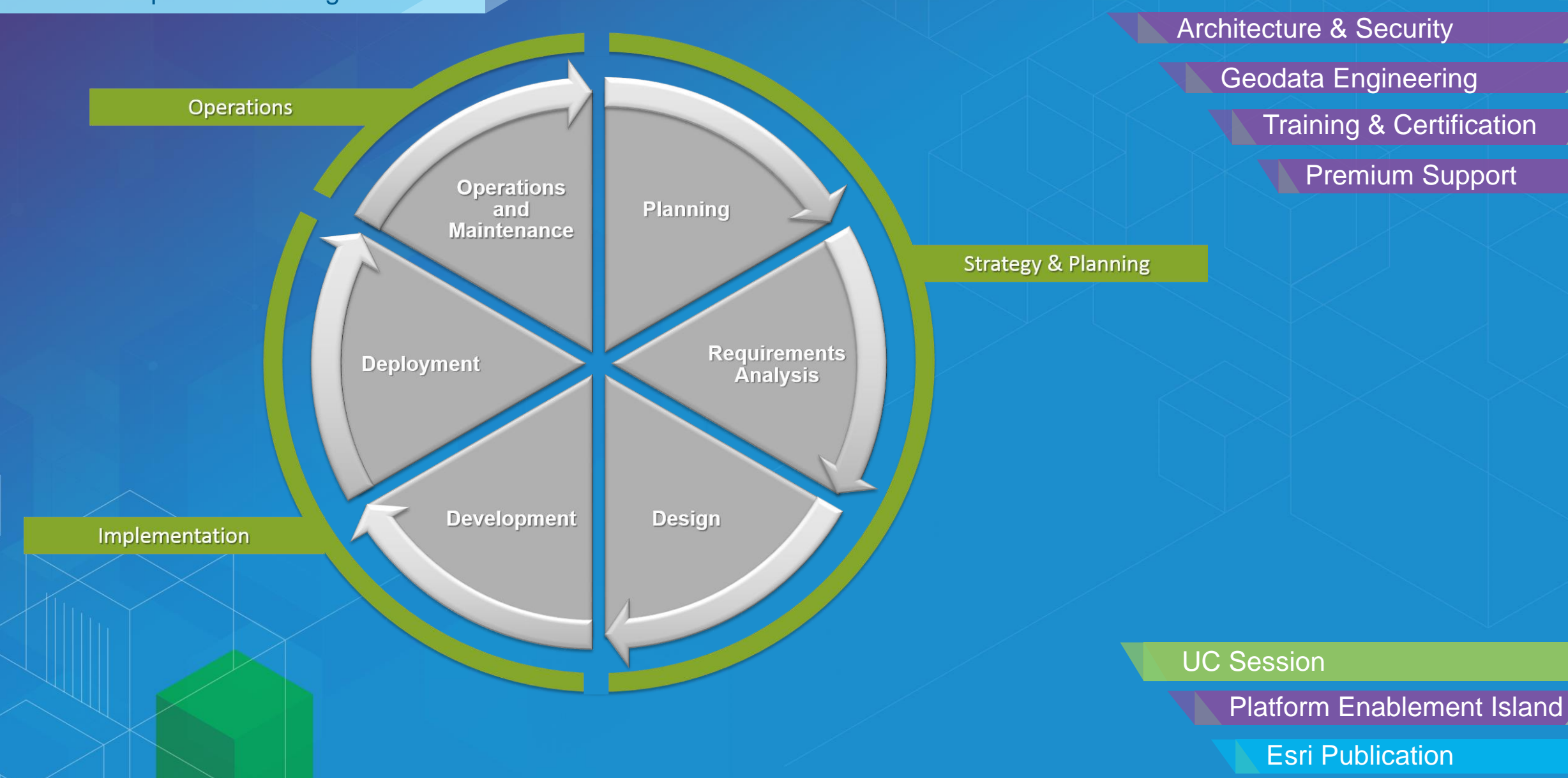

Configuration & Integration Strategy Planning Architecture & Security Geodata Engineering Training & Certification Premium Support

# **Strategy & Planning**

#### What is the Overarching Goal?

*The primary mission of the Department of Building Safety is to safeguard the public, promote the health, safety and welfare of the City…..*

> *…..helps its clients achieve profitable growth with a combination of specialized broking expertise, strategic advisory services…..*

> > *Esri Professional Services supports customers and partners in the effective implementation and application of ArcGIS software*

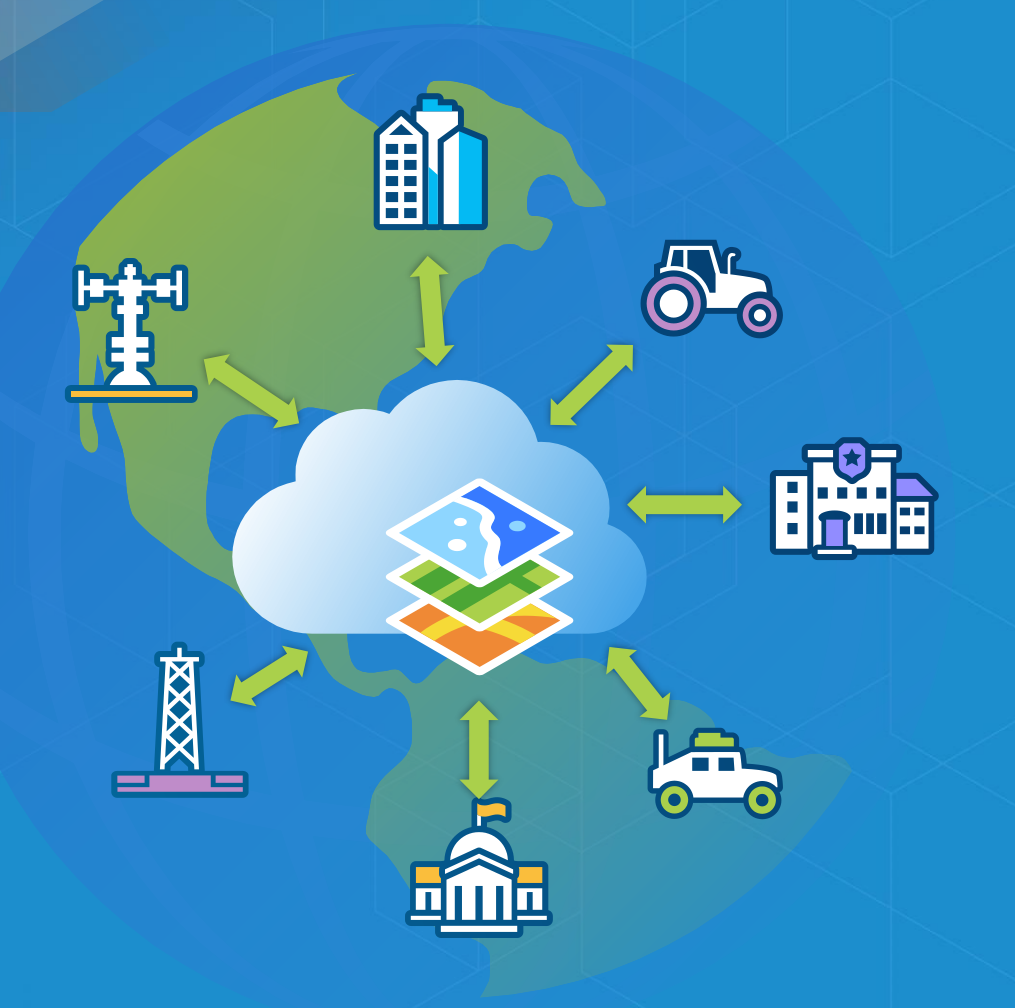

Discover the Location Dimension of your Business

Identify the Location Value in Your Business

**Strategy & Planning** 

Launching your Location Platform

### **Establish Key Users**

How is Location Valuable to Them?

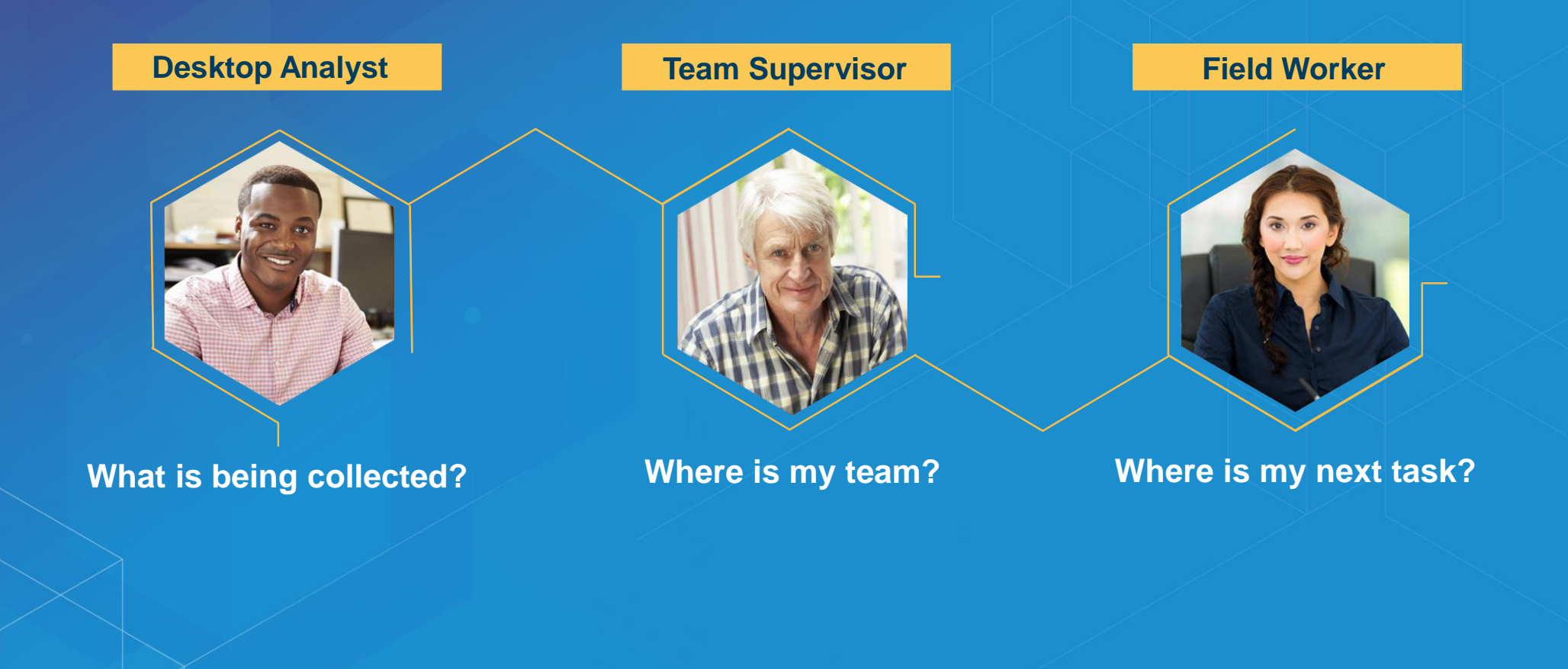

How to Collect and Manage Requirement for Successful GIS Projects

Strategy & Planning

#### **Document Workflows**

#### Start with Patterns of Use

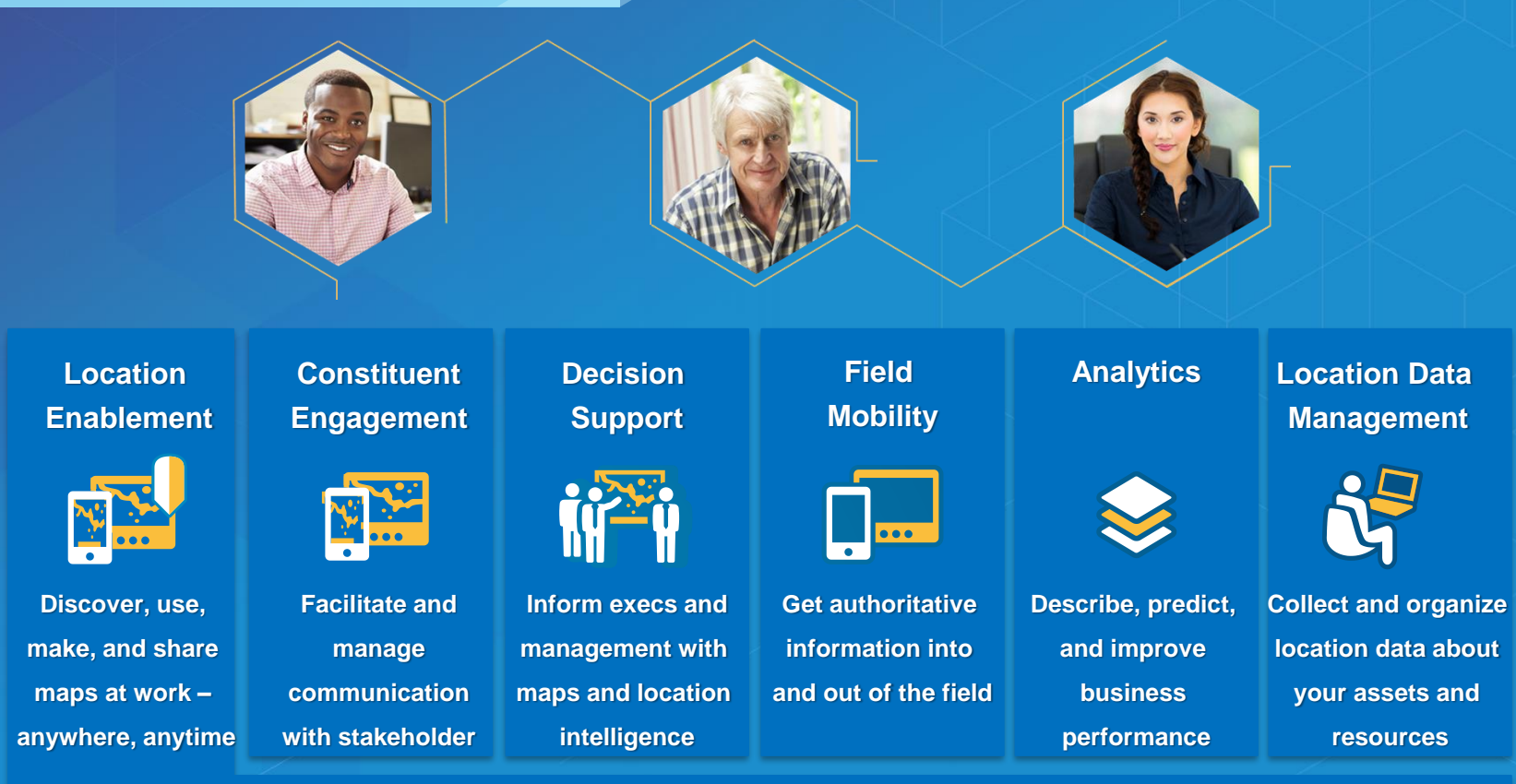

How to Put the User First In Your Web Application

Strategy & Planning

Architecting the ArcGIS Platform: Best Practices

#### Common Maps with Broad Use

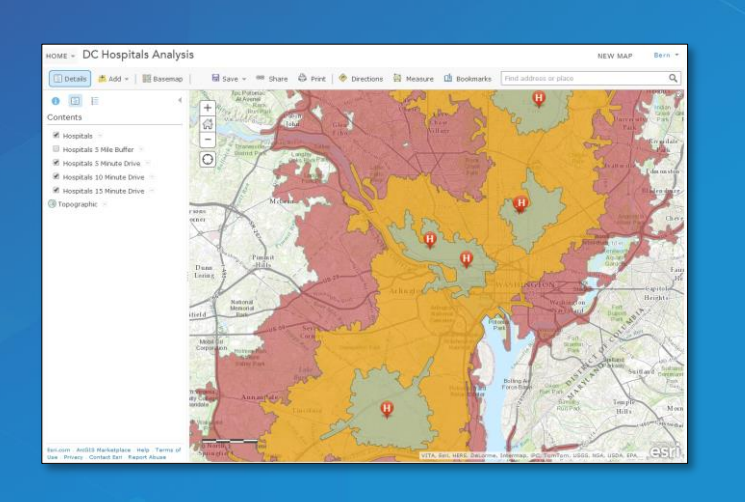

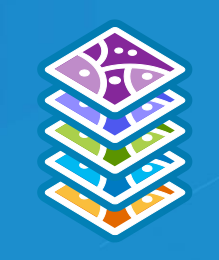

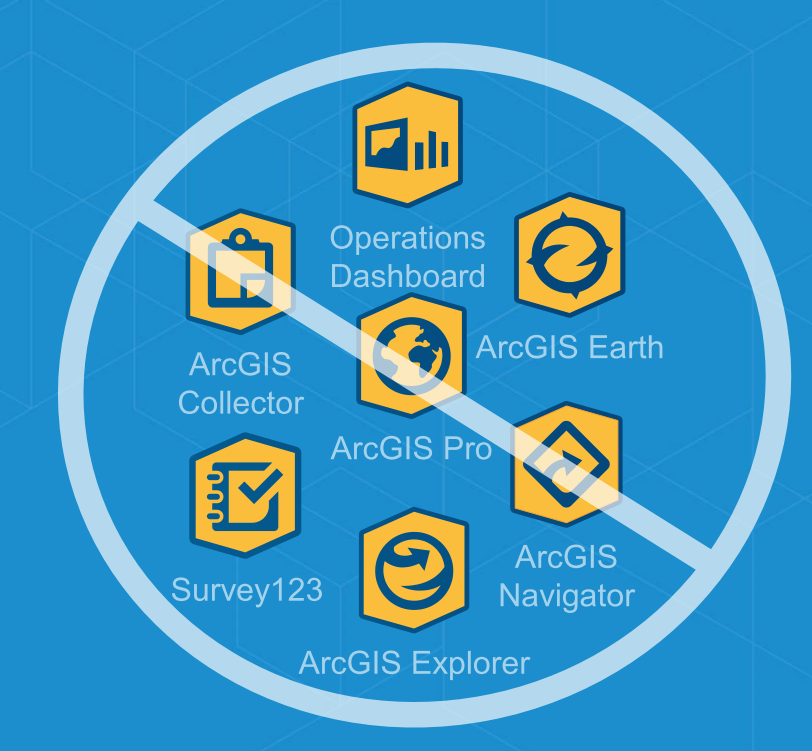

#### Web GIS: Unlock the Power of Maps Across Your Organization

Maximize Value using ArcGIS Web App Templates

Configuration & Integration

# **Geodatabase Design**

Minimum Data Required to Meet Users Needs

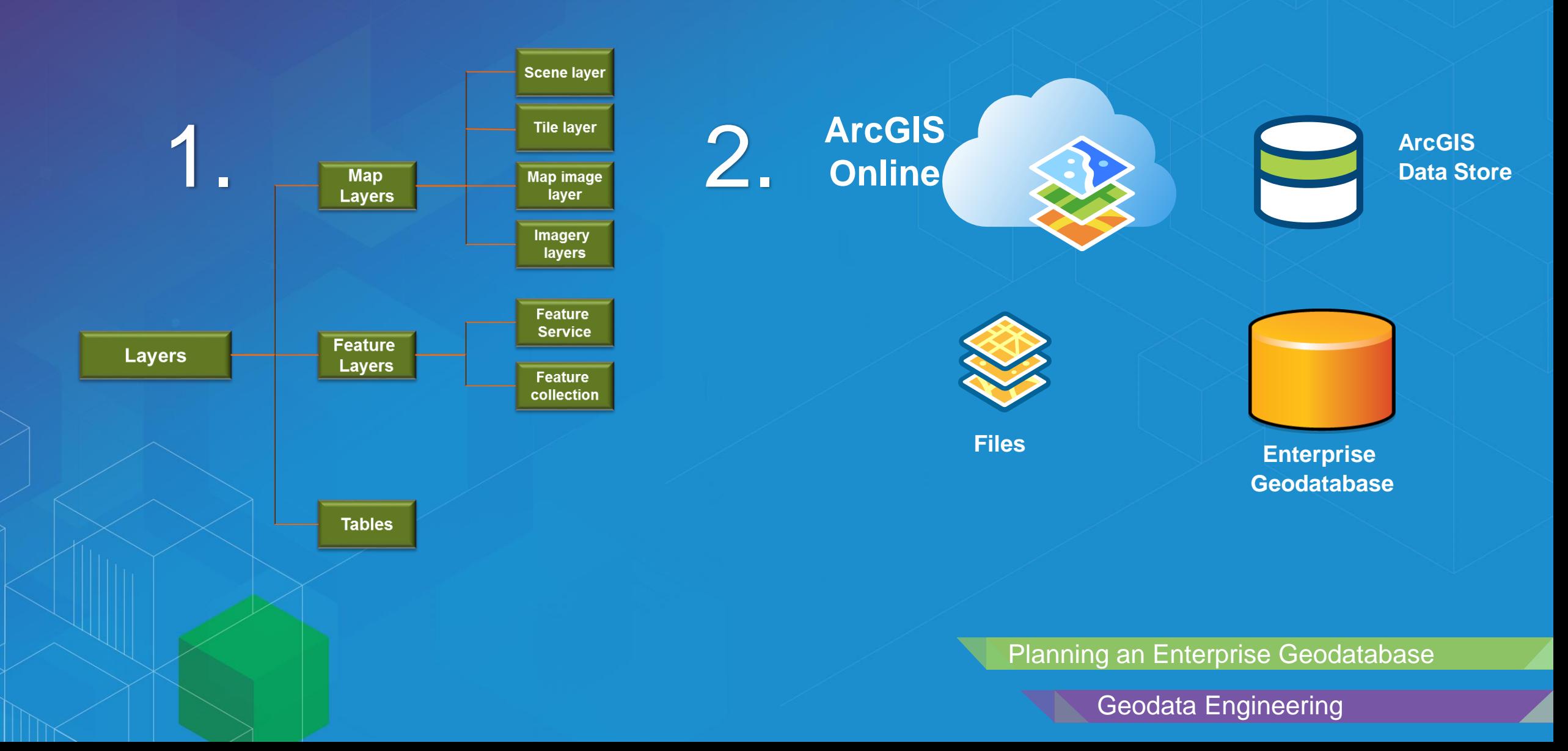

**Align to your Industry and IT Standards**

# **Access**

# **Authentication**

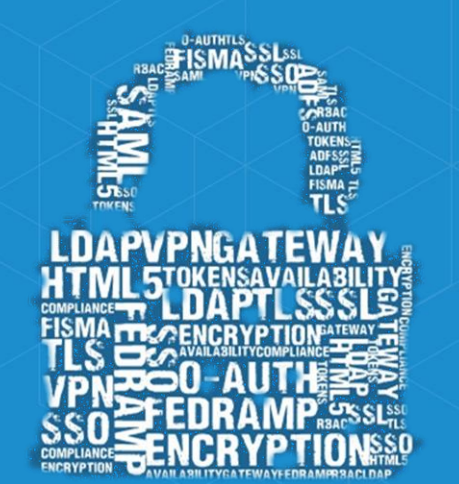

# **Authorization**

# **Encryption**

Designing an Enterprise GIS Security Strategy

Building Security into Your System

Architecture & Security

# **Capacity Planning**

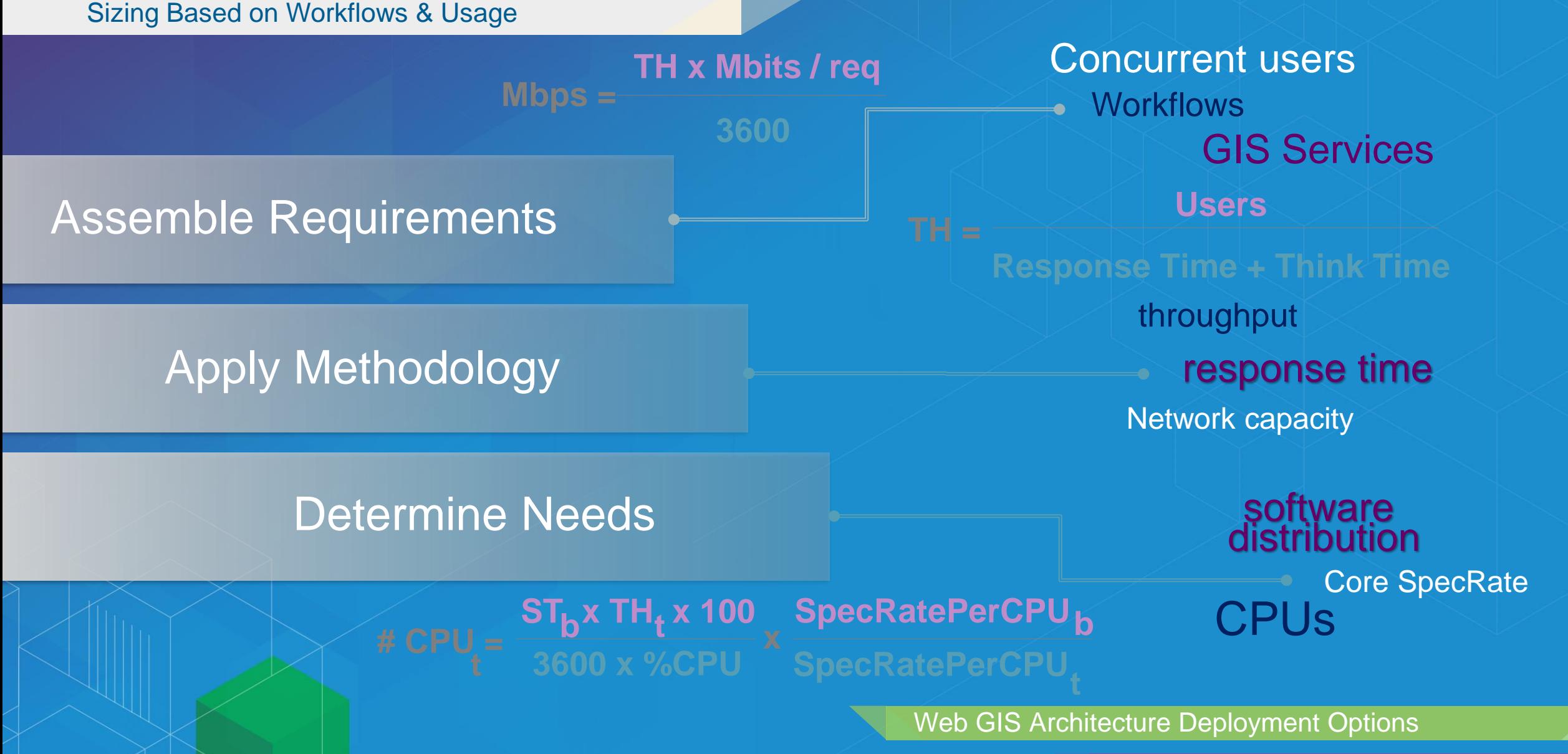

Architecture & Security

#### **Platform Architecture**

Minimum Technology – Minimum Size

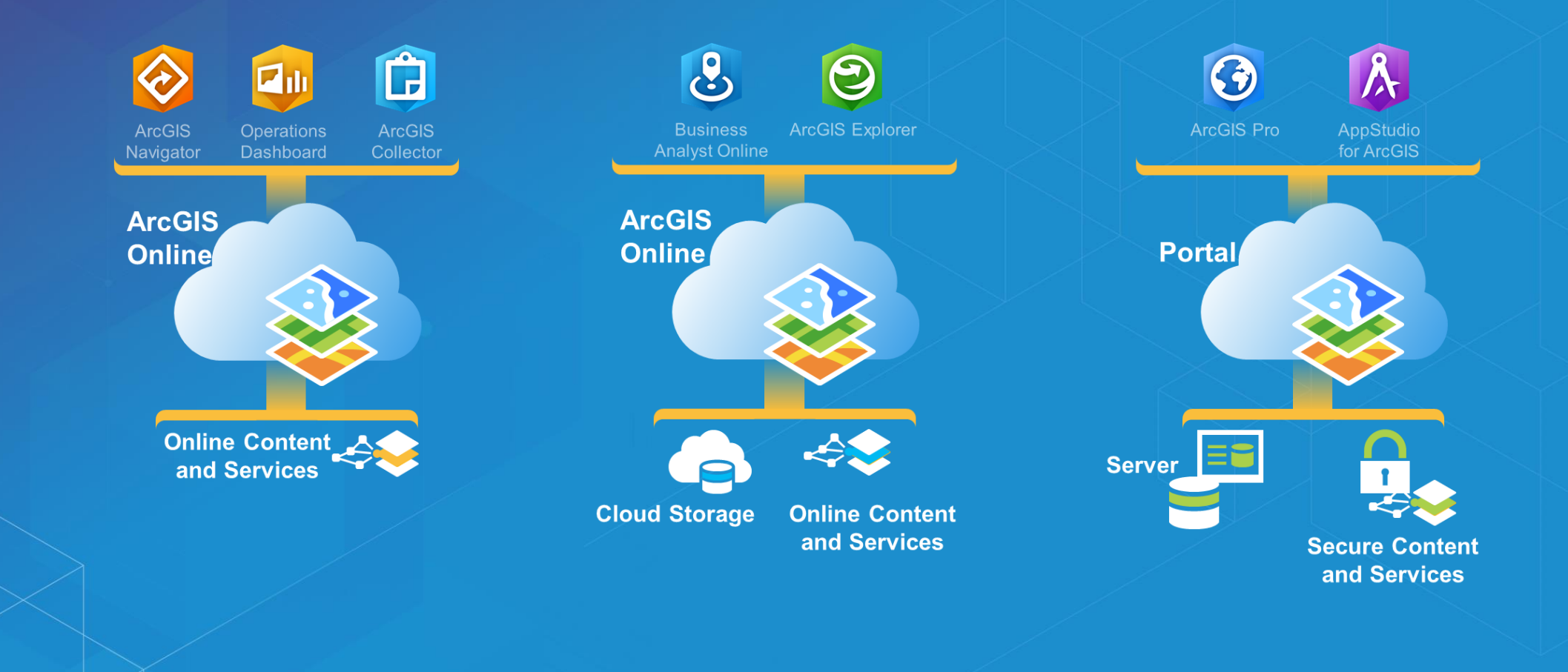

Architecture Best Practices

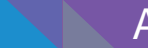

# **Initial Operating Capability**

Enable & Empower Your Organization

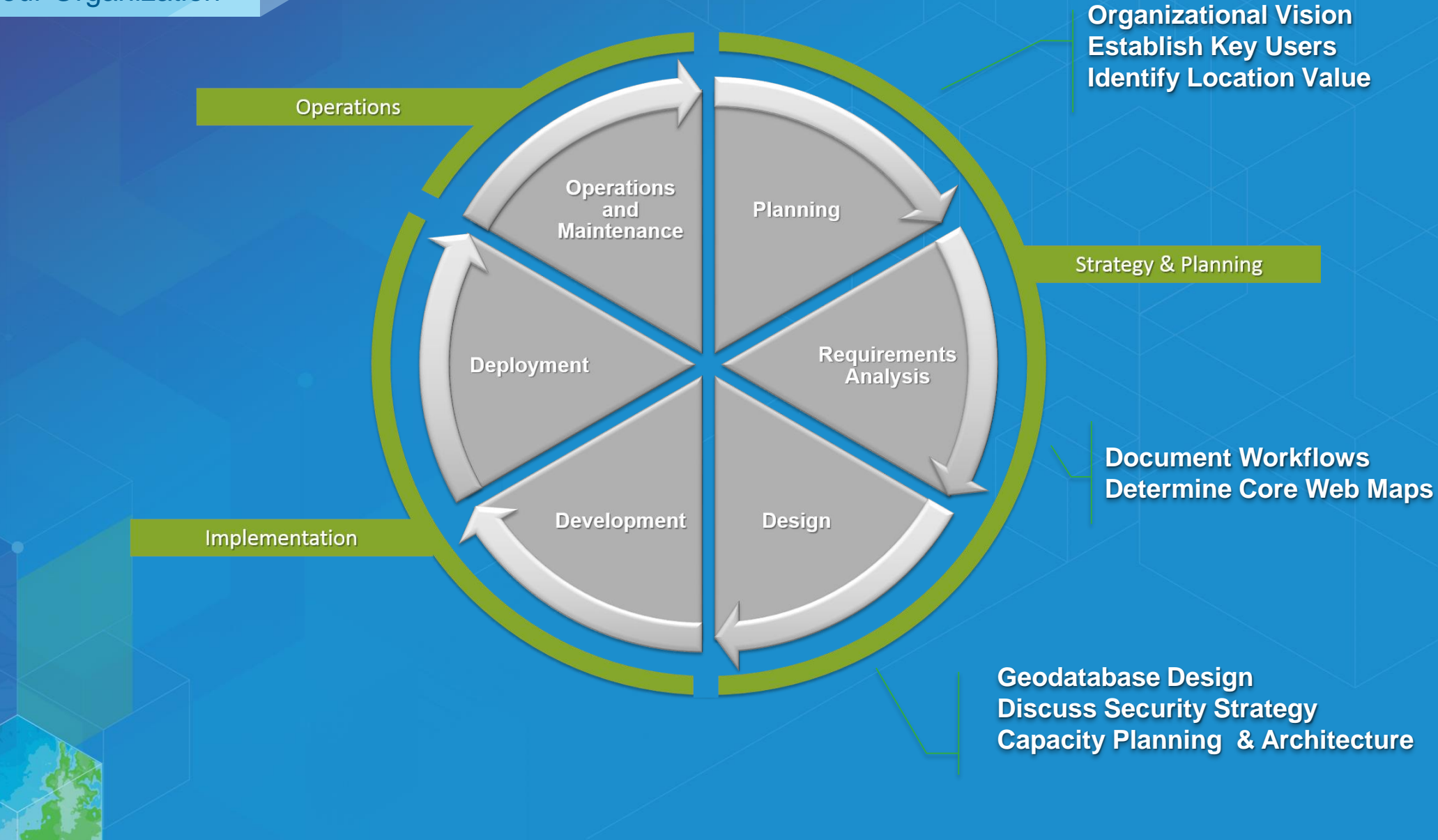

# **Implementation**

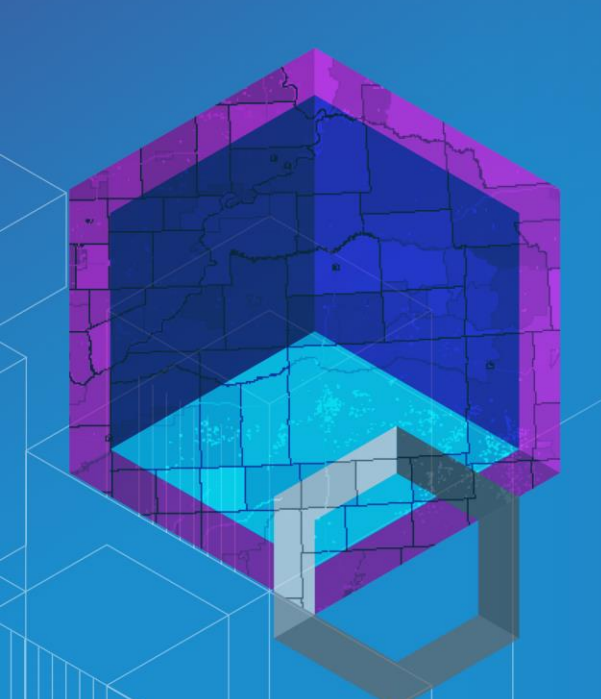

#### Central & Authoritative Content

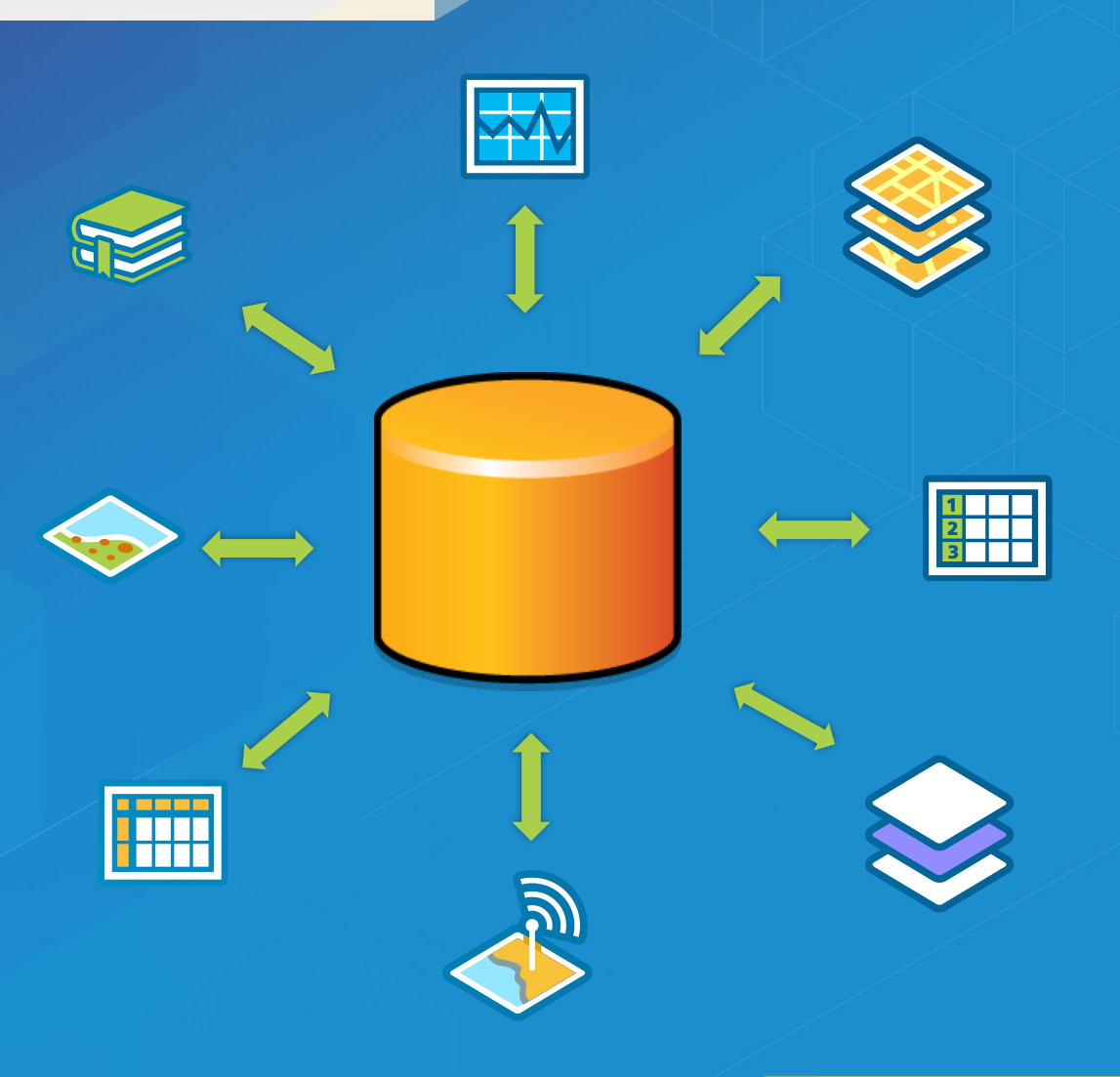

Design a Geodatabase

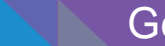

Geodata Engineering

# **Application Prototyping**

Path of Least Resistance

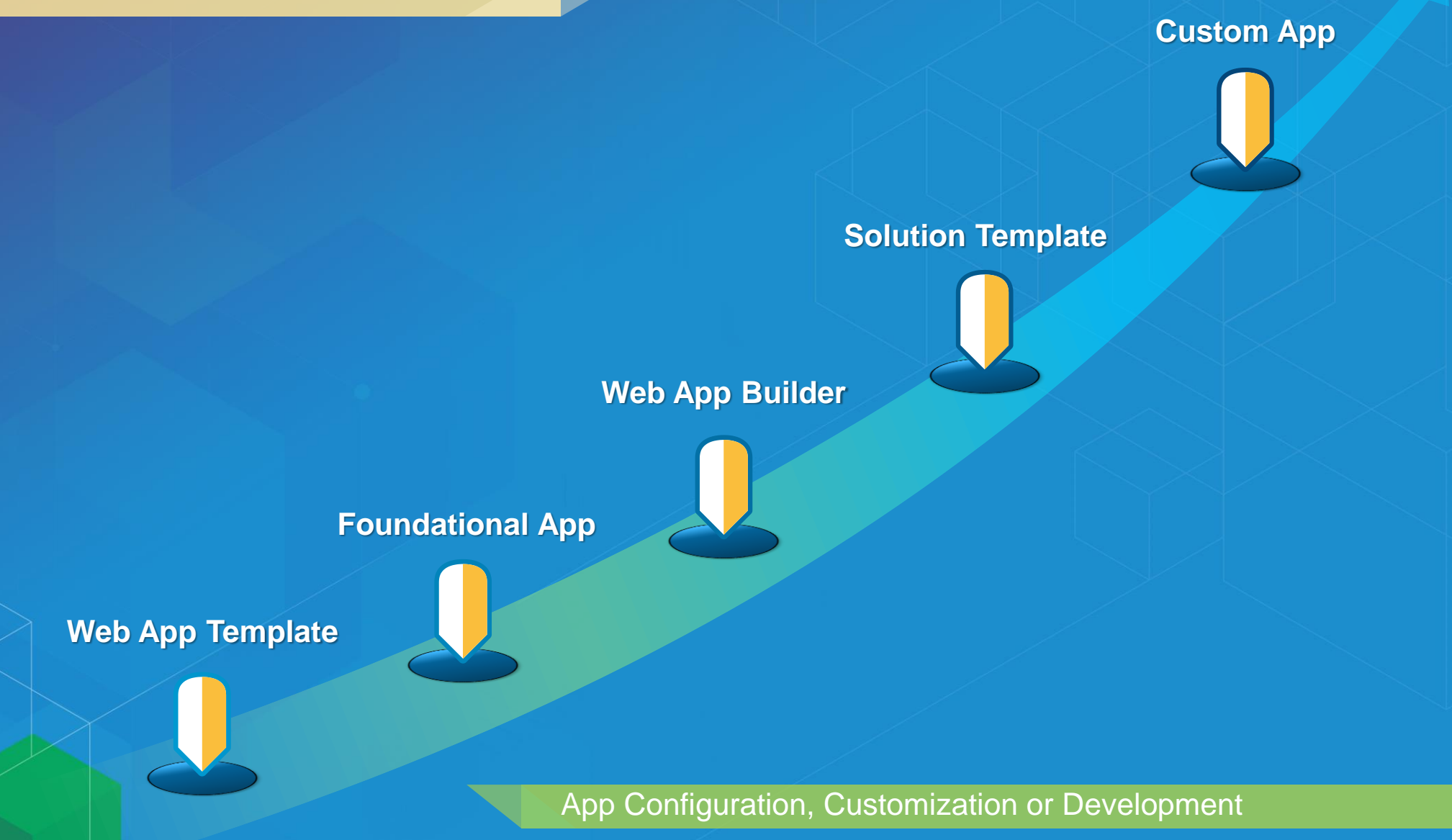

### **Software Installation**

#### Distribute Content to Users

- **Prepare Environment**
- **Run ArcGIS Server Installation**
- **Create or Join Site**
- **Install Web Adaptor**
- **Connect in ArcGIS for Desktop**
- **Grant Permissions to Data**
- **Publish Services**

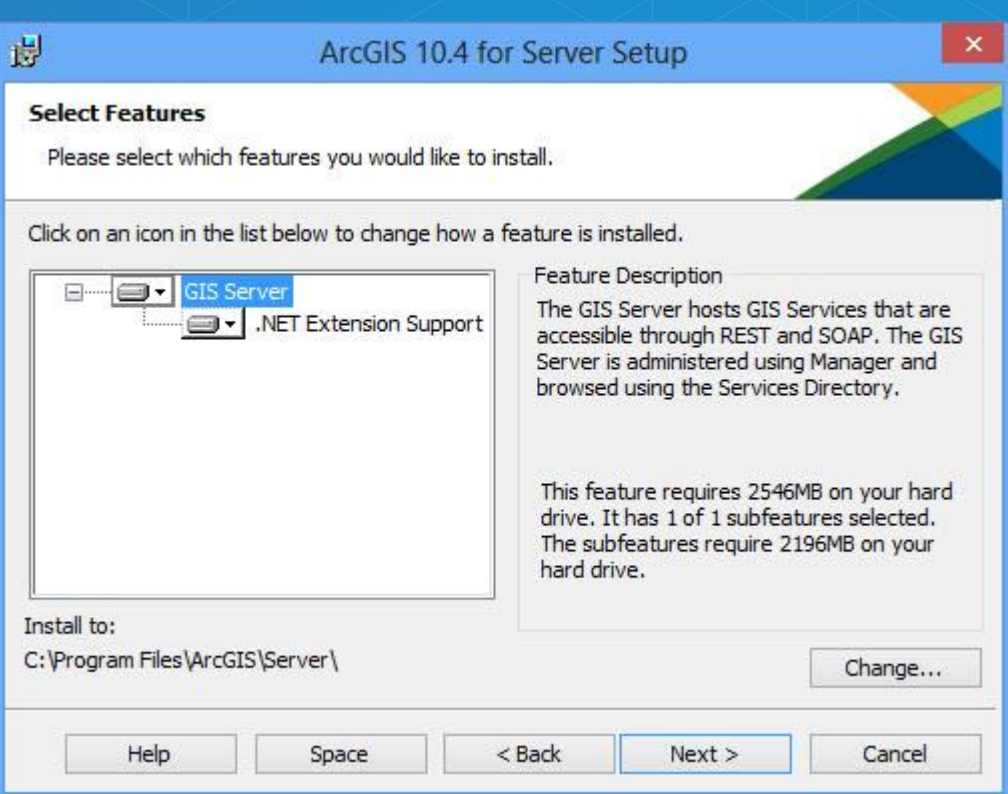

ArcGIS for Server: An Introduction

Portal for ArcGIS: An Introduction

Configuration & Integration

Architecting the ArcGIS Platform: Best Practices

# **Configure Organizational Site**

#### Your User's First Impression

- **Use your organizational brand**
- **Use consistent visual cues**
- **Intuitive naming conventions**
- **Add useful descriptions**
- **Pre-populate with content**
- **Create a resource destination**

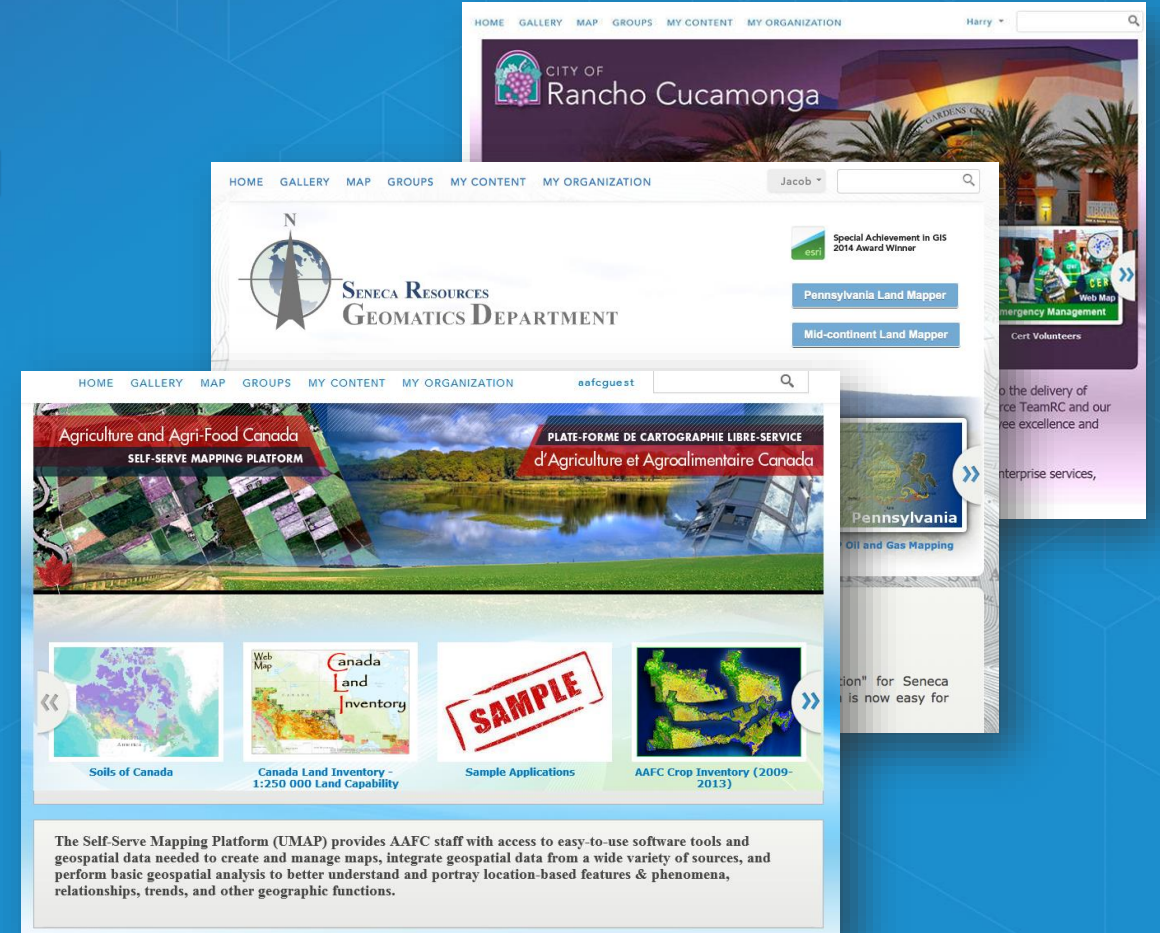

Configure and manage an ArcGIS Online Organization

Configuration & Integration

Getting to know Web GIS

# **Configure Maps & Apps**

#### Finalize Your Prototypes

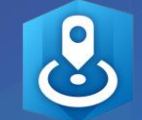

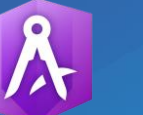

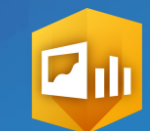

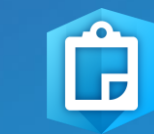

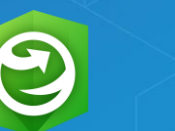

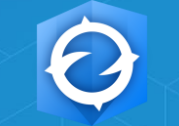

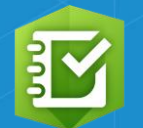

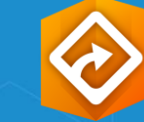

**Business Analyst Online** 

AppStudio **Operations** for ArcGIS **Dashboard** 

**ArcGIS** Collector ArcGIS Explorer ArcGIS Earth

Survey123

**ArcGIS** Navigator

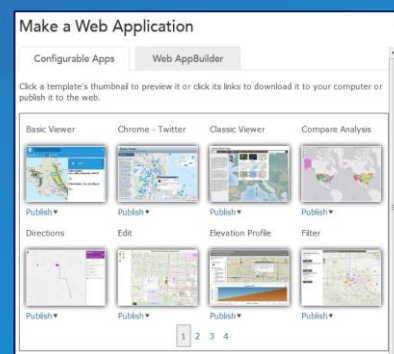

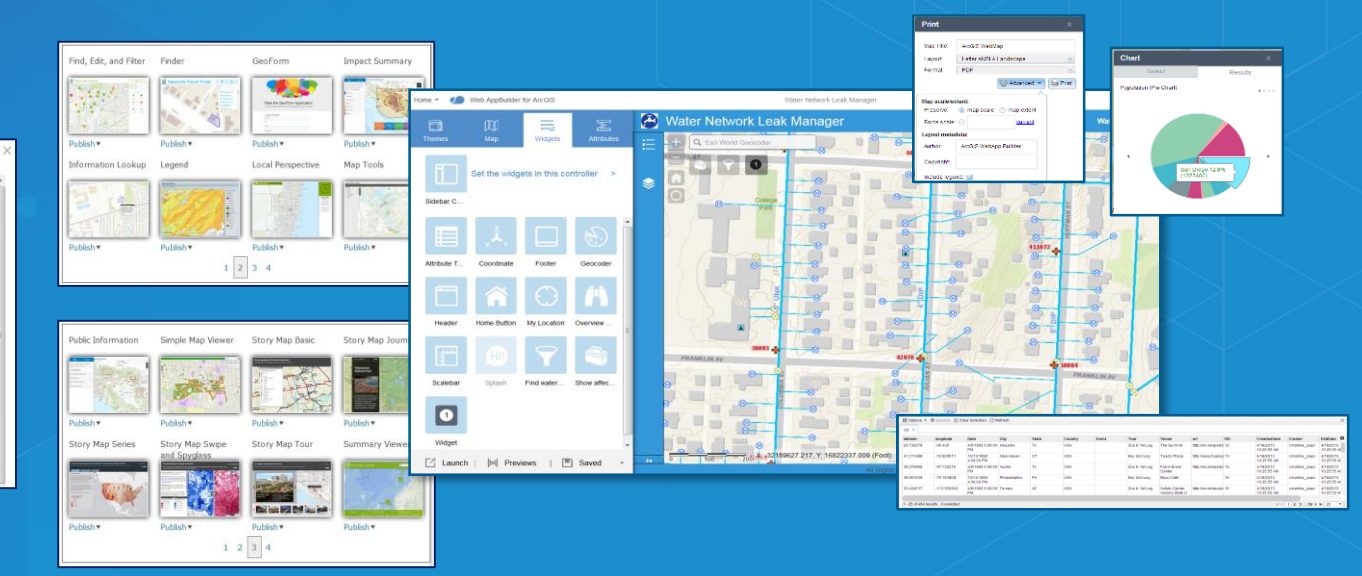

Web GIS: Unlock the Power of Maps Across Your Organization

Maximize Value using ArcGIS Web App Templates

Configuration & Integration

#### **Rollout**

Get People Working!

 **Users Empowered Next Big Idea**

大

 **Technology Implemented Information Products Ready**

 **Location Strategy Detailed Plan**

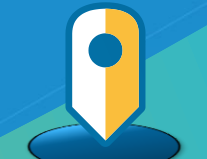

Best Practices for Technology Change Management

Strategy & Planning

Launching Your Location Platform

# **Initial Operating Capability**

Enable & Empower Your Organization

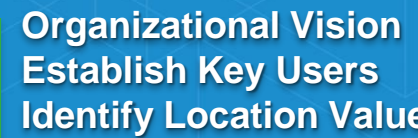

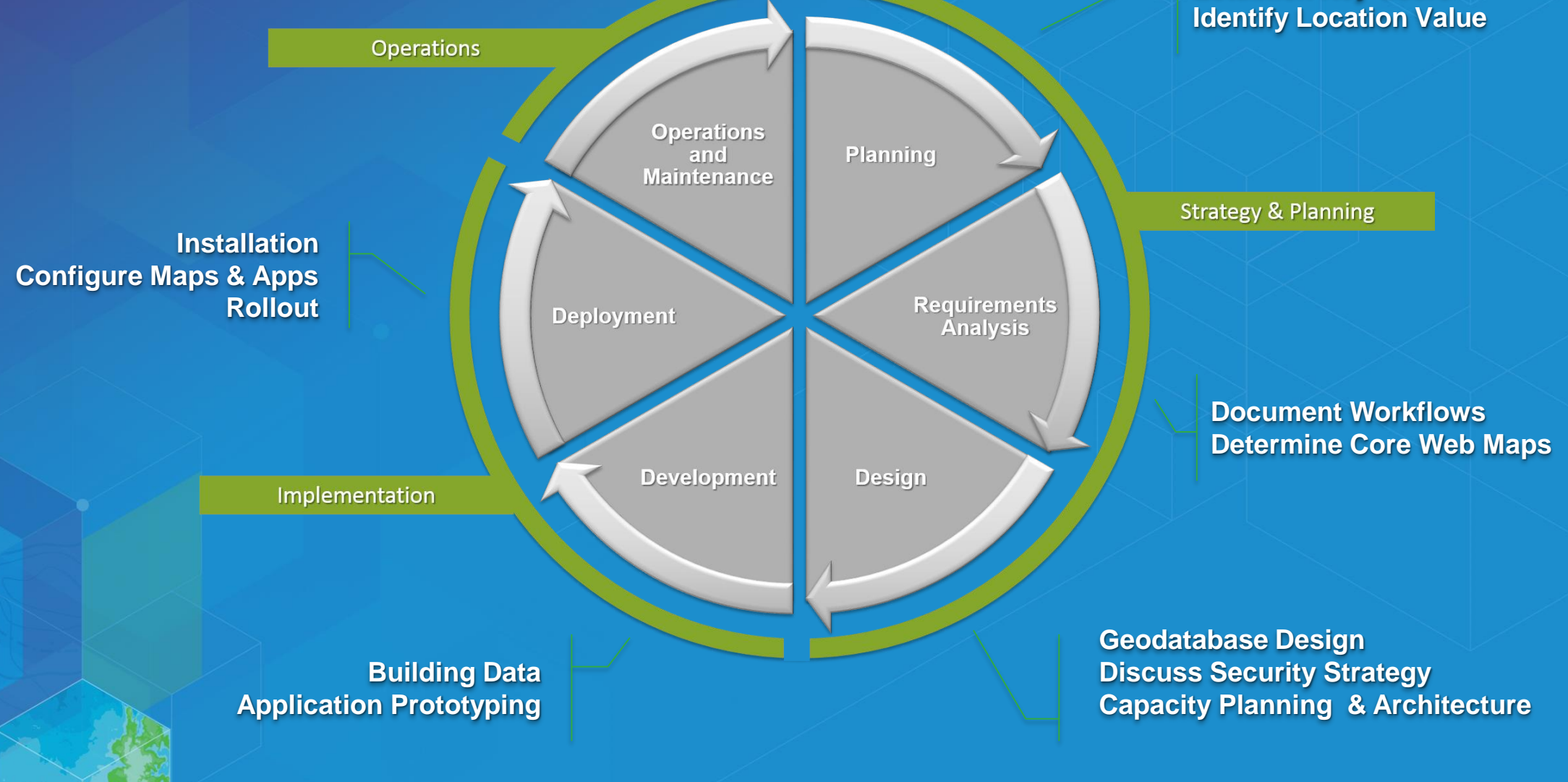

# **Operations**

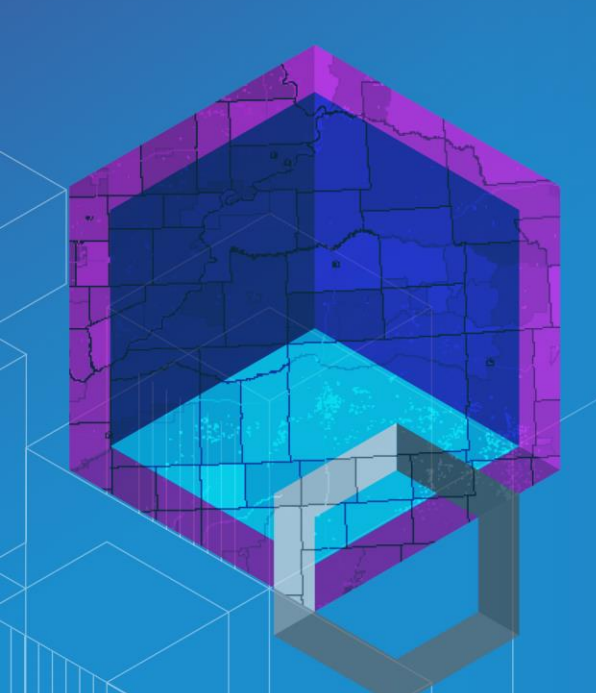

#### **Maintenance**

# All Facets of Your Implementation

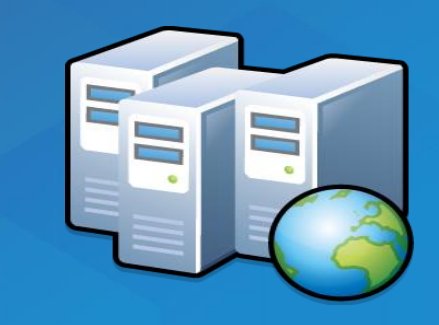

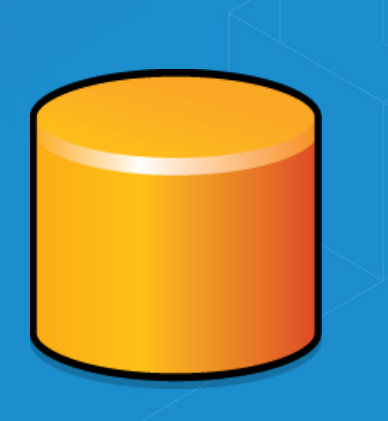

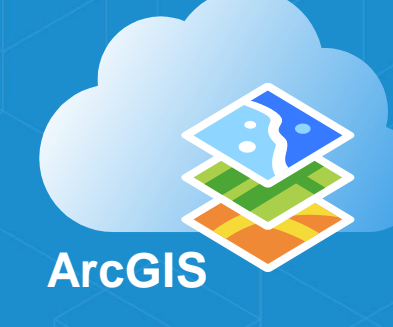

Troubleshooting Performance Issues with Enterprise Geodatabases

Administering Your GIS Server

Portal for ArcGIS: Administration

Configuration & Integration

Geodata Engineering

# **Monitoring**

#### Proactively Review Your Status

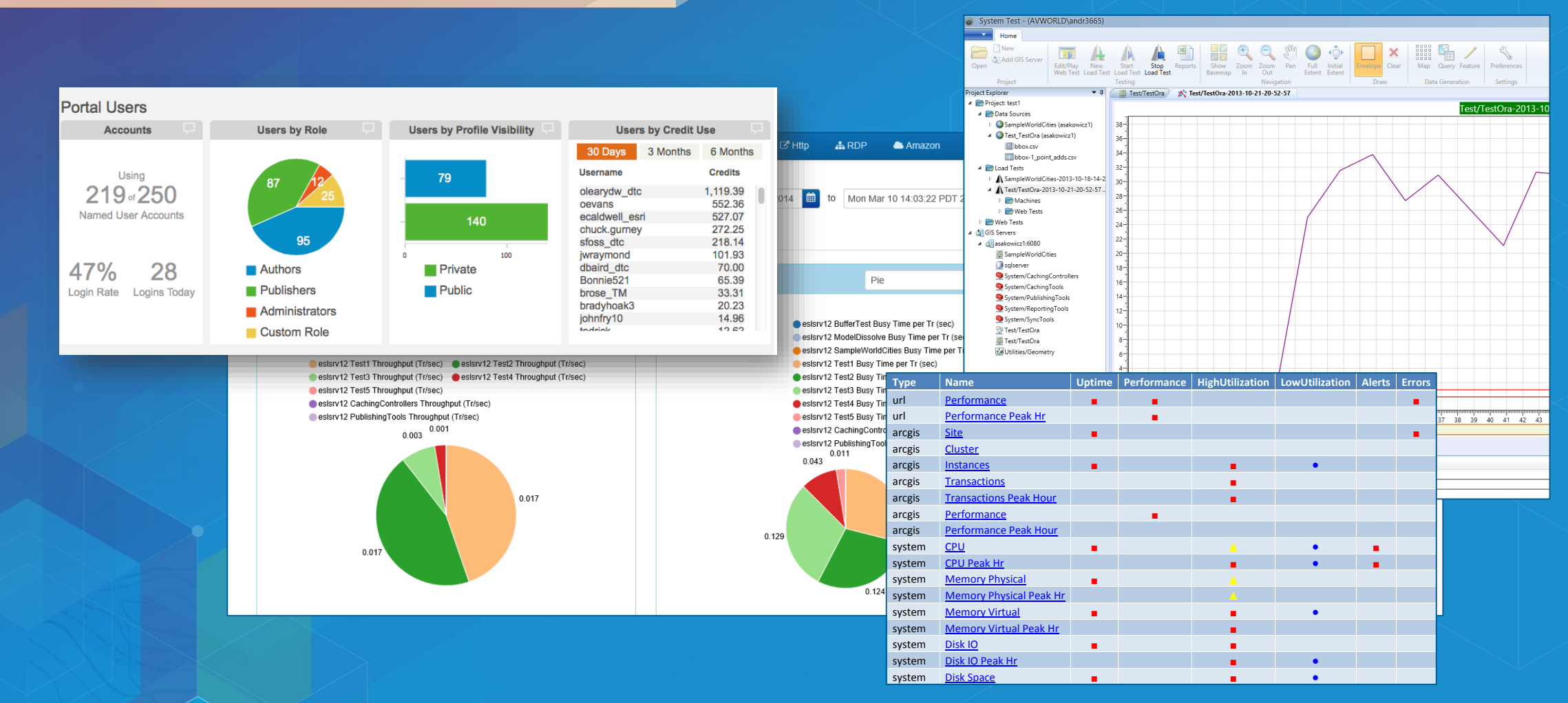

process Memory Virtual ■ ■ pinion: Enterprise Get a Second Opinion: Enterprise GIS Health Checks

> $\alpha$  and  $\alpha$  at  $\alpha = 0$   $\alpha$   $\alpha$  at  $\alpha$ **Collection Collection Times Peak Hr Architecture & Security**

## **Testing, Tuning, & Scaling**

#### Fixing Issues – Preparing For Expansion

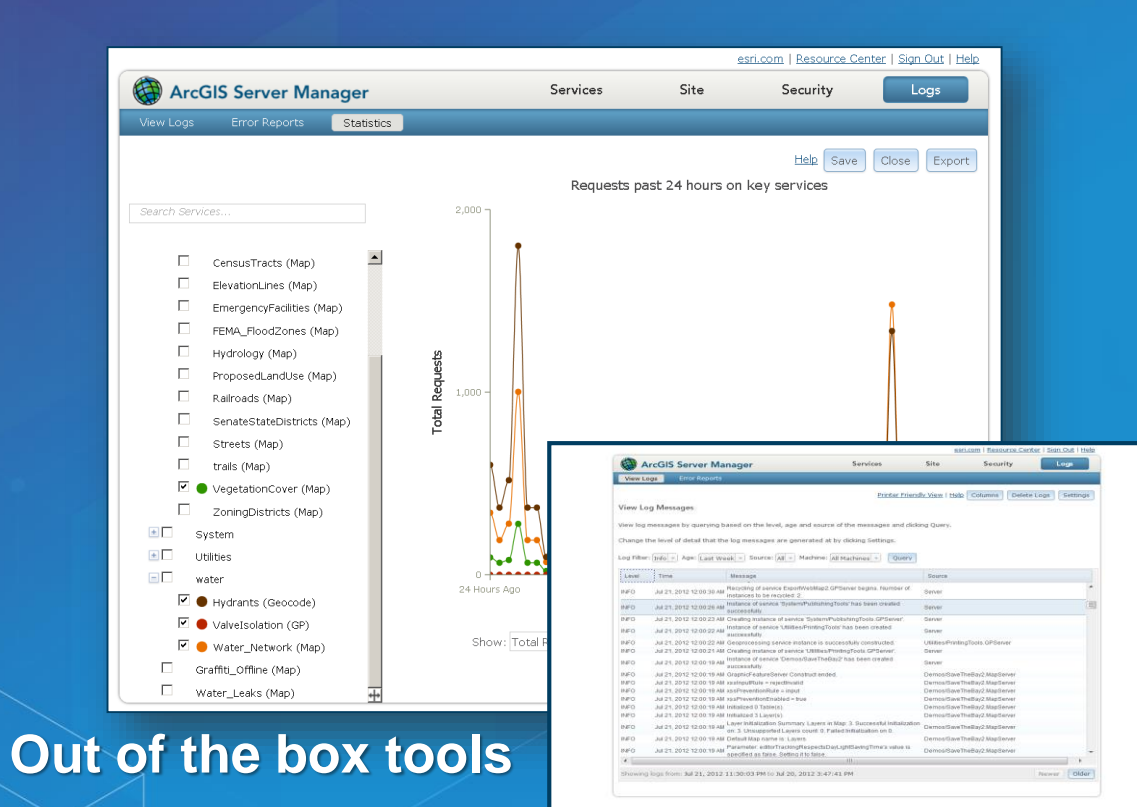

#### **Custom Tools**

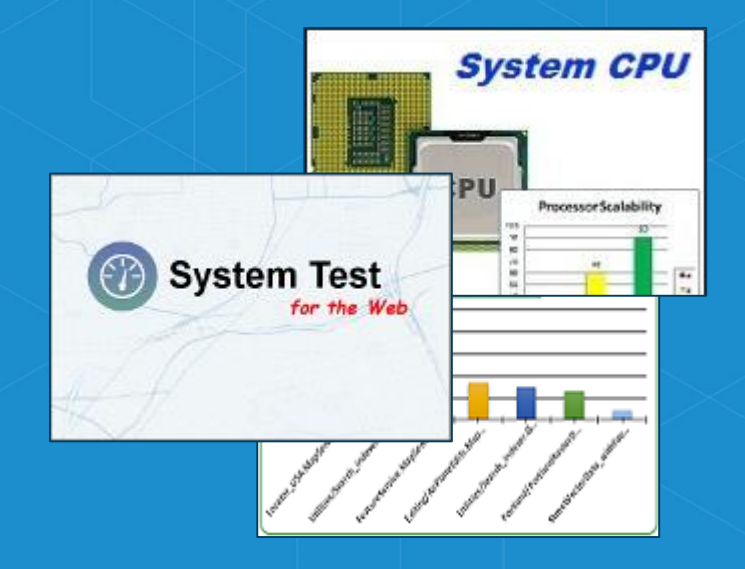

#### Performance and Scalability for Web GIS

#### Architecture & Security

### **Training**

Evolve Your People with Your Technology

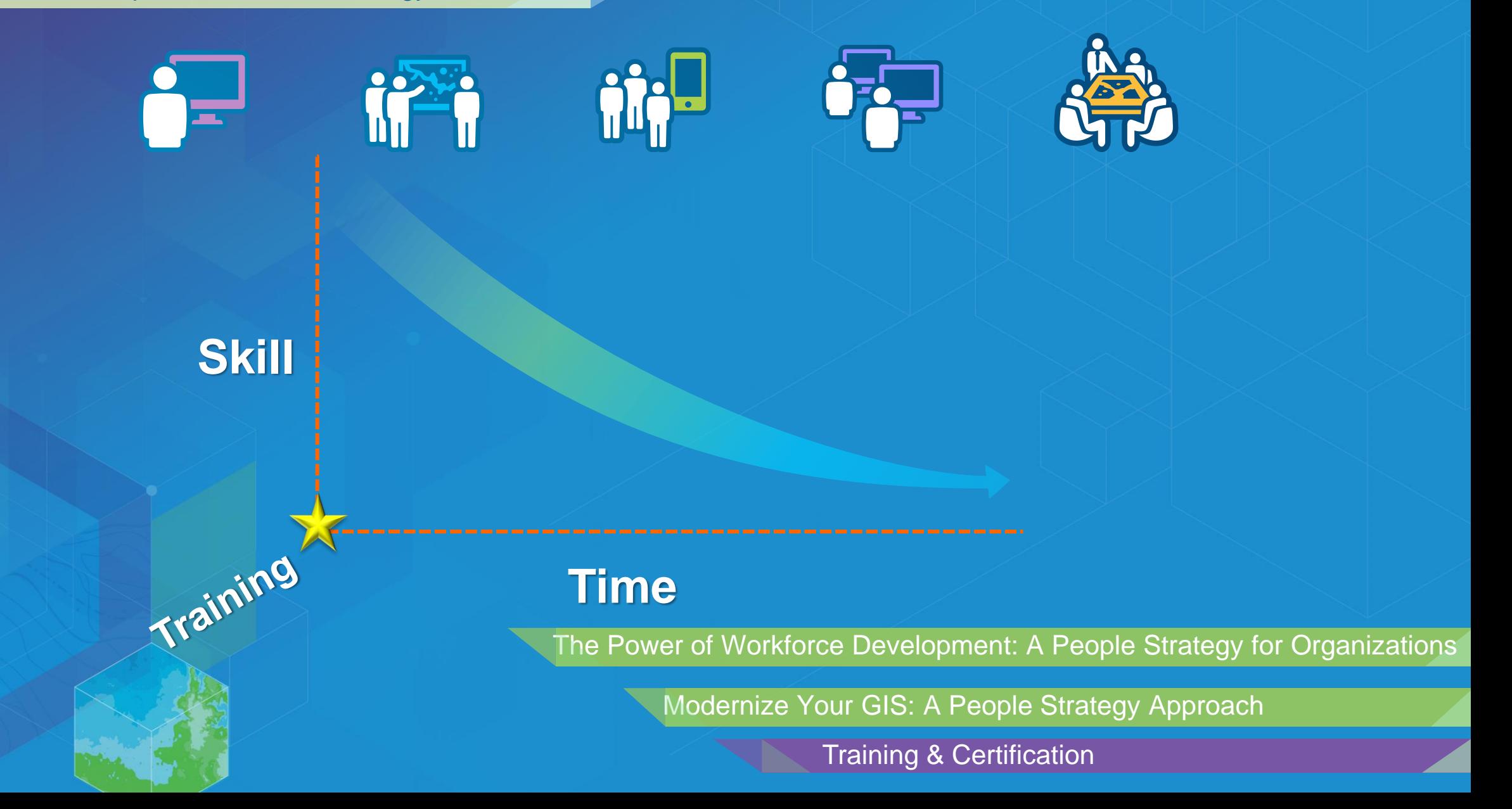

### **Reconnect With Users**

Have Needs Changed?

How to Collect and Manage Requirement for Successful GIS Projects

Strategy & Planning

# **Initial Operating Capability**

Enable & Empower Your Organization

**Monitoring & Maintenance Testing & Training User Engagement**

> **Organizational Vision Establish Key Users**

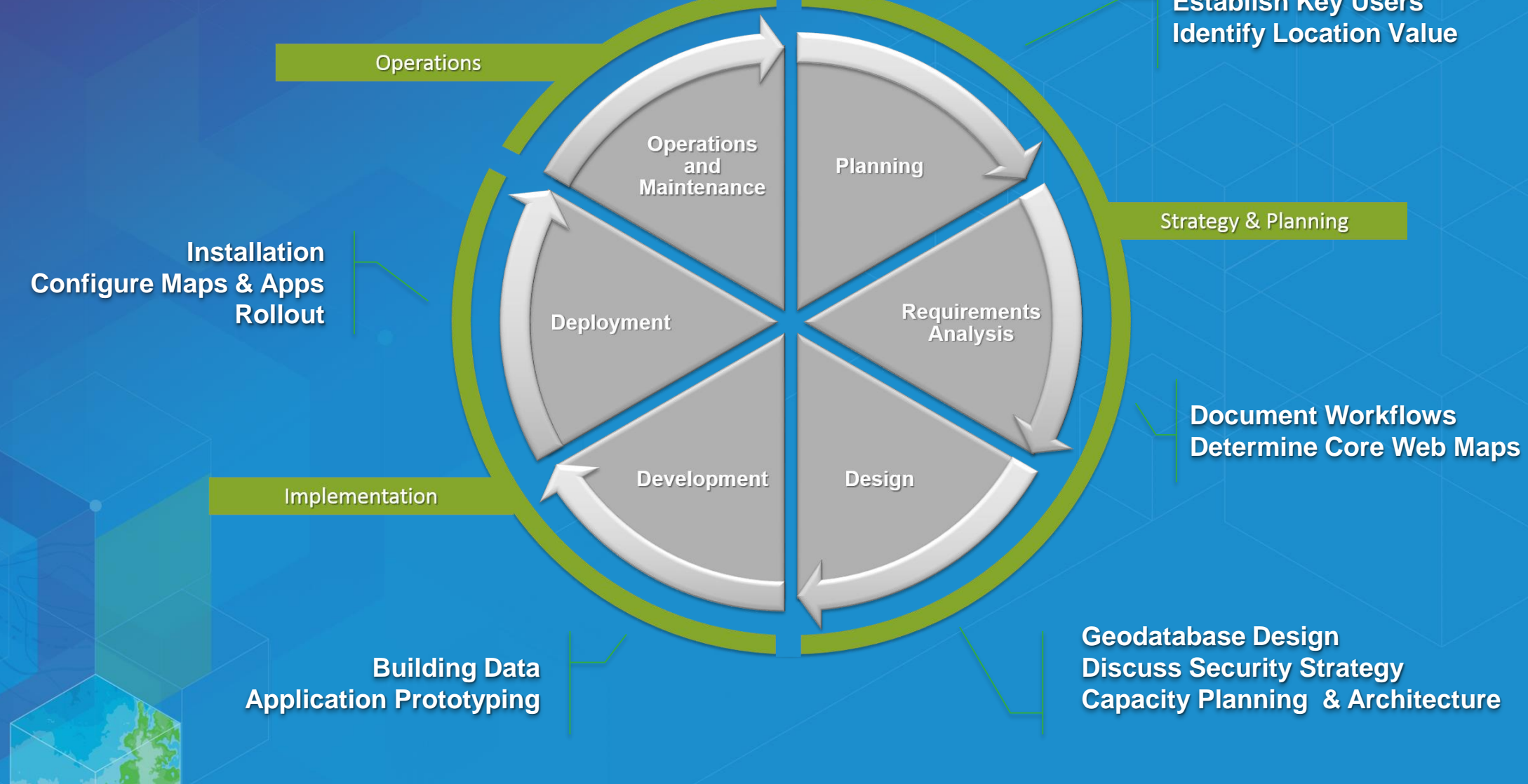

Platform Enablement Pavilion

**What Now?** Configuration & Integration Strategy Planning Architecture & Security Geodata Engineering Training & Certification Premium Support

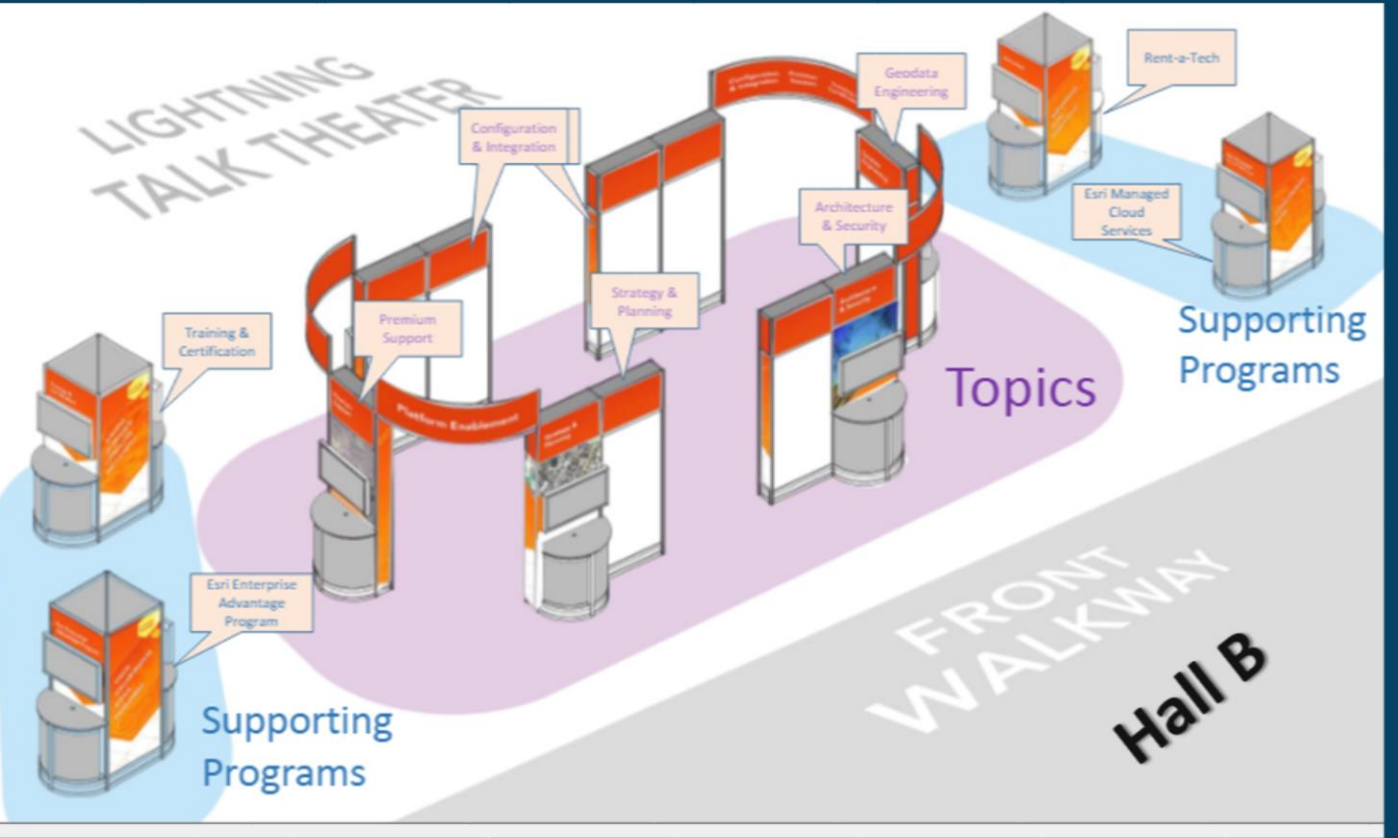

*Esri Professional Services supports customers and partners in the effective implementation and application of ArcGIS software*

# **Please take our Survey**

**Your feedback allows us to help maintain high standards and to help presenters**

#### Find your event in the Esri Events App

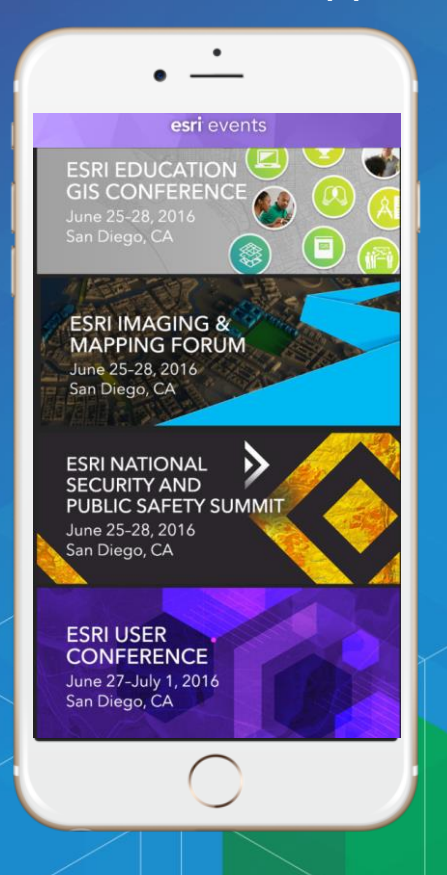

#### Find the session you want to review

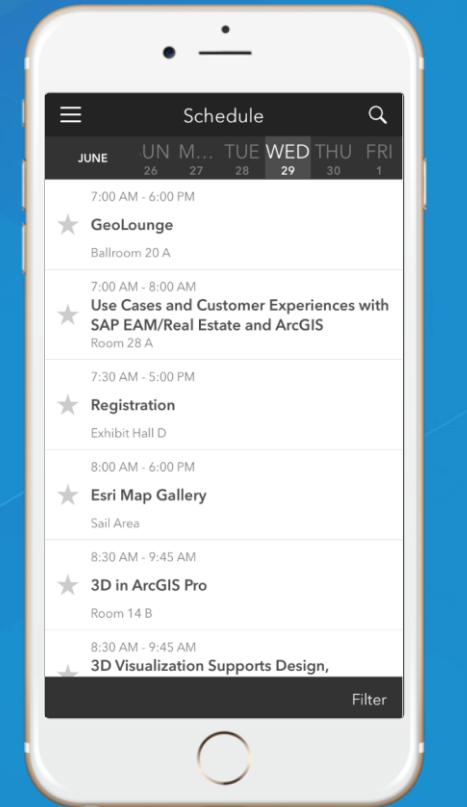

#### Scroll down to the bottom of the session

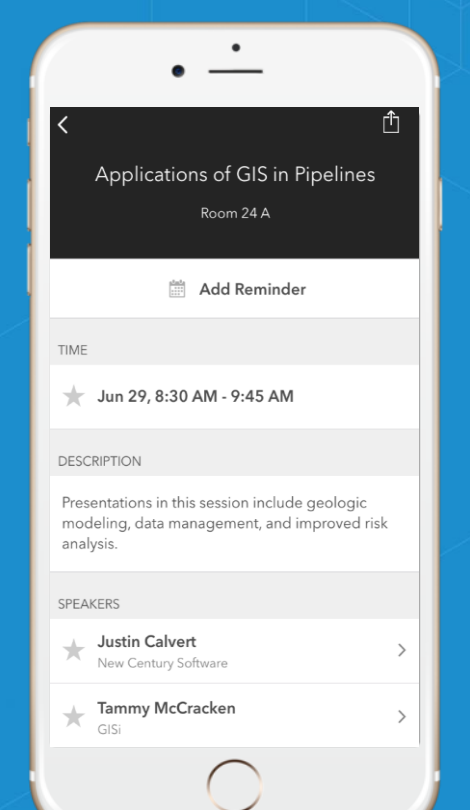

#### Answer survey questions and submit

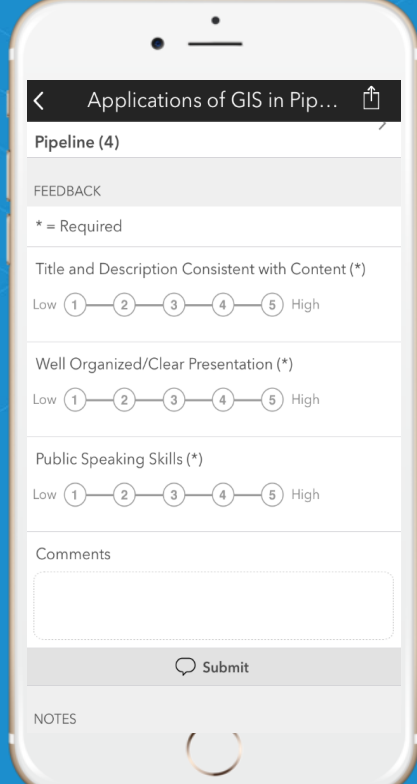

# **Questions**